## Universitas

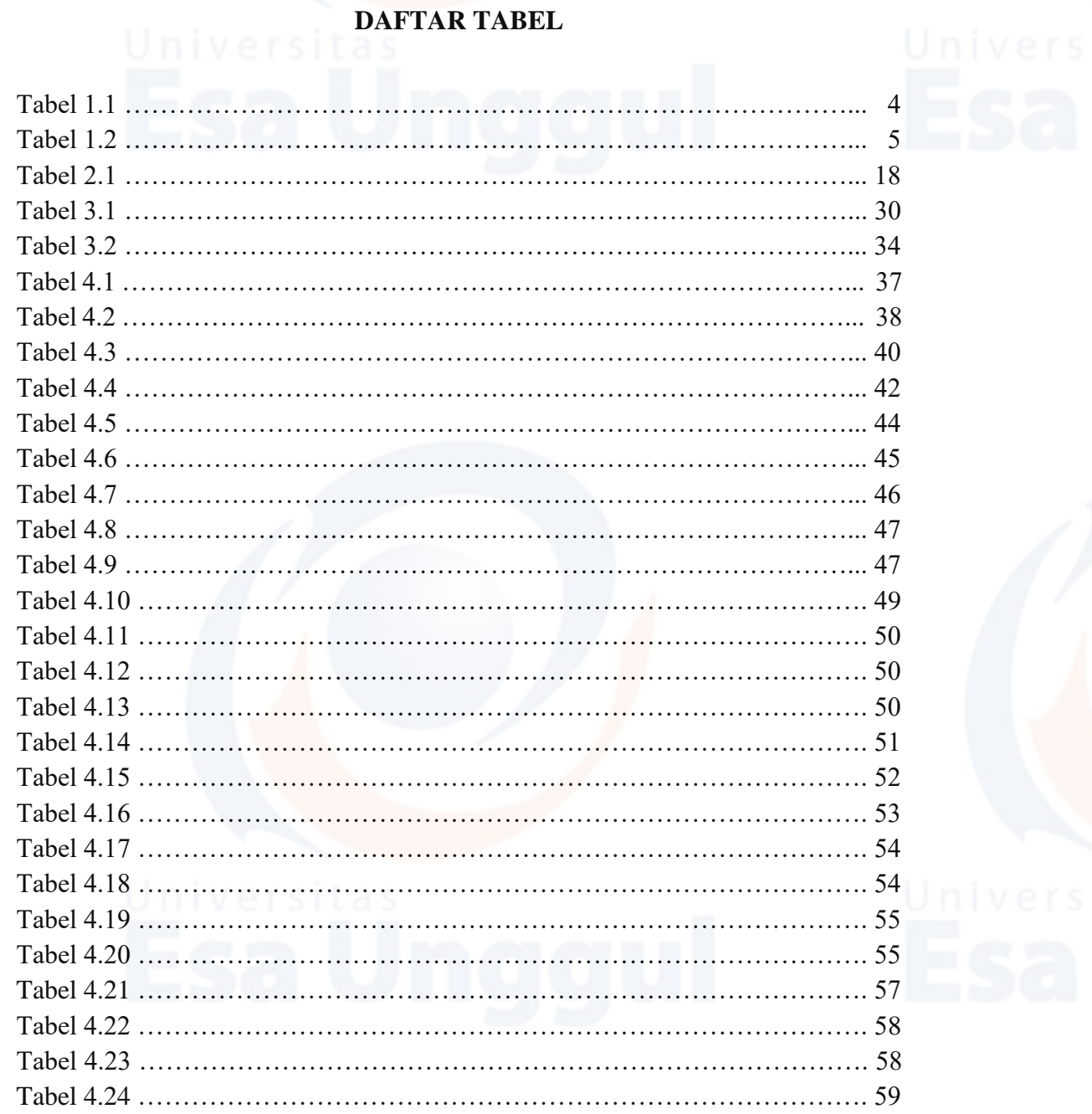

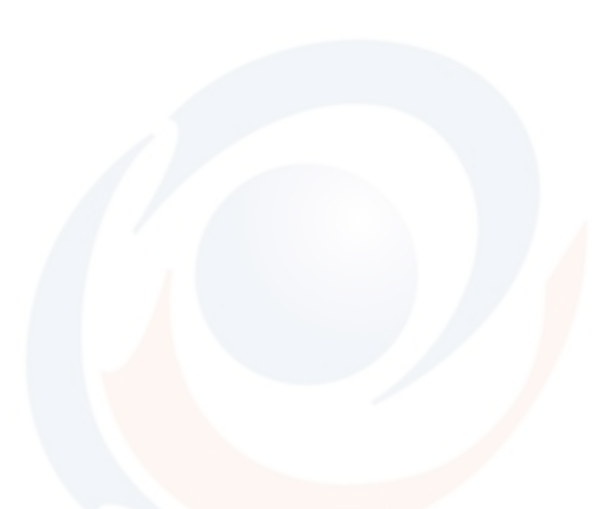